# **0. Mathematische Grundlagen 0. Mathematische Grundlagen**

#### **Literatur:**

S. Großmann "Mathematischer Einführungskurs für die Physik"

Teubner Studienbücherei Physik 1991 ISBN 3-519-03074-8

#### **Inhalt von Kap. 0:**

- • Mathematische Beschreibung physikalischer Zusammenhänge
- •Fehlerabschätzung und –fortpflanzung
- •Vektoren
- •wichtige Funktionen
- •Lineare Gleichungen und Gleichungssysteme
- •quadratische Gleichungen
- •Differential- und Integralrechnung

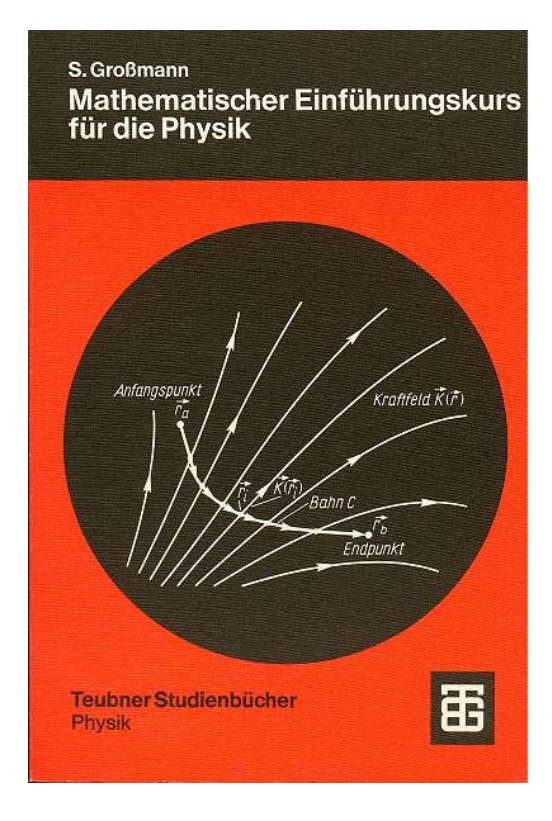

#### **0.1 Mathematische Beschreibung physikalischer Zusammenhänge**

- physikalische Experimente liefern oft einen funktionalen Zusammenhang:  $y = f(x)$
- z.B. **F** = f( **<sup>s</sup>**) ... Kraft ist abhängig vom Ort oder **v** = f(t) ... Geschwindigkeit ist abhängig von der Zeit
- •Darstellung als Wertepaare oder Graphik

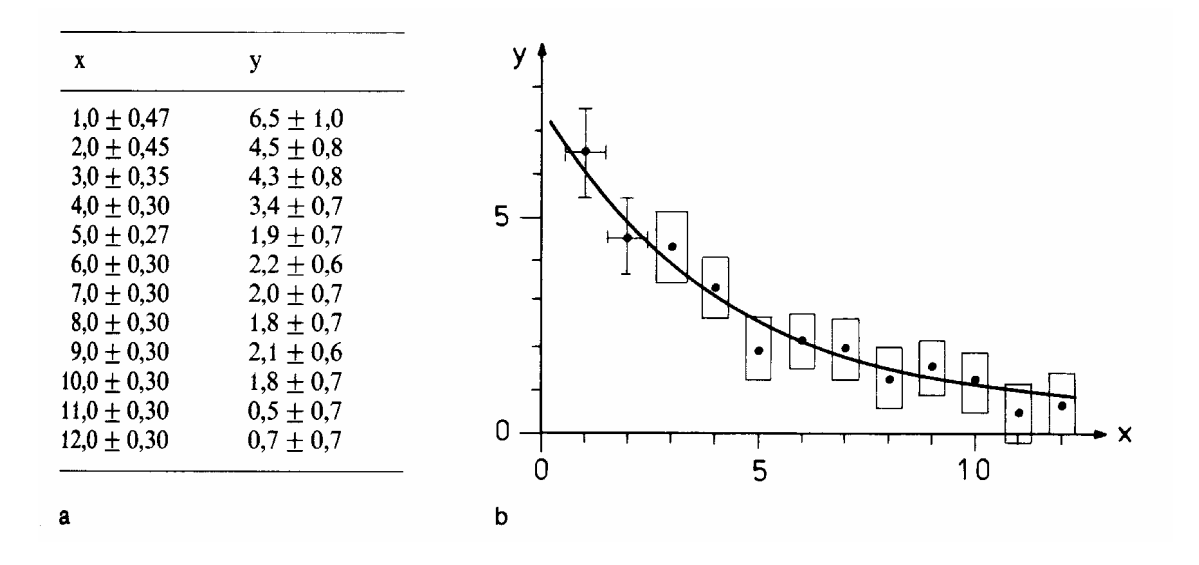

- jedes Experiment ist fehlerbehaftet: Fehlerbalken bzw. Fehlerkreuz
- •Interpolationskurve verbindet Datenpunkte als glättende Darstellung
- Verbindung mit Geraden: keine Aussage zu Zwischenwerten
- •lineare und nichtlineare Regression z.B. mit Programm ORIGIN

#### **0.2 Fehlerabschätzung**

•Bedeutung des Fehlerintervalls, bspw.  $x = (46.5 \pm 0.7)$  cm

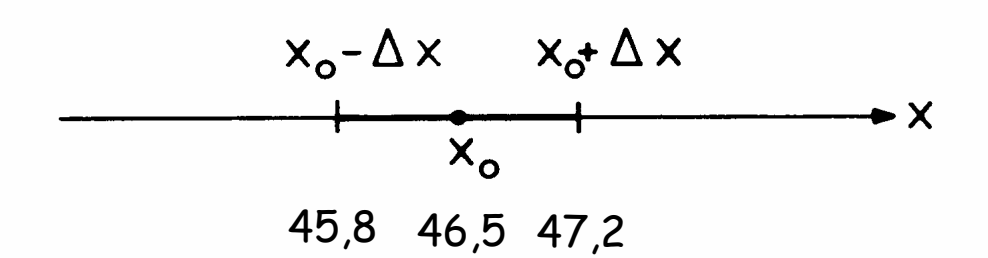

- falls nur statistische Fehler (Gauß-förmige Verteilung der Messwerte): Angabe der **Standardabweichung**
- für ± ∆x: ca. **68% aller Messwerte im angebenden Intervall** (± 2∆x: 95%)
- Standardabweichung wird häufig auch mit  $\sigma$  bezeichnet
- $\bullet$  kann durch wiederholte Messung (n) desselben Messwertes  $\mathsf{x}_\mathsf{i}$  bestimmt werden

$$
\Delta x = \sqrt{\frac{\sum_{i=1}^{n} (x_i - \overline{x})^2}{(n-1)}} \quad \text{mit} \quad \sum_{i=1}^{n} (x_i - \overline{x})^2 = (x_1 - \overline{x})^2 + (x_2 - \overline{x})^2 + \dots (x_n - \overline{x})^2
$$

#### **Standardabweichung**

• wenn Zahl der Versuche  $n \to \infty$  und  $\delta x \to 0$ :

- wenn derselbe Messwert vielfach gemessen wird bei identischen Versuchsbedingungen, ergibt sich Verteilung um Mittelwert  $\overline{x}$ : Erwartungswert
- falls nur statistische Abweichungen: es ergibt sich für kleine Intervalle  $\delta {\mathsf x}$  und große Versuchszahl n eine Gauß-Kurve

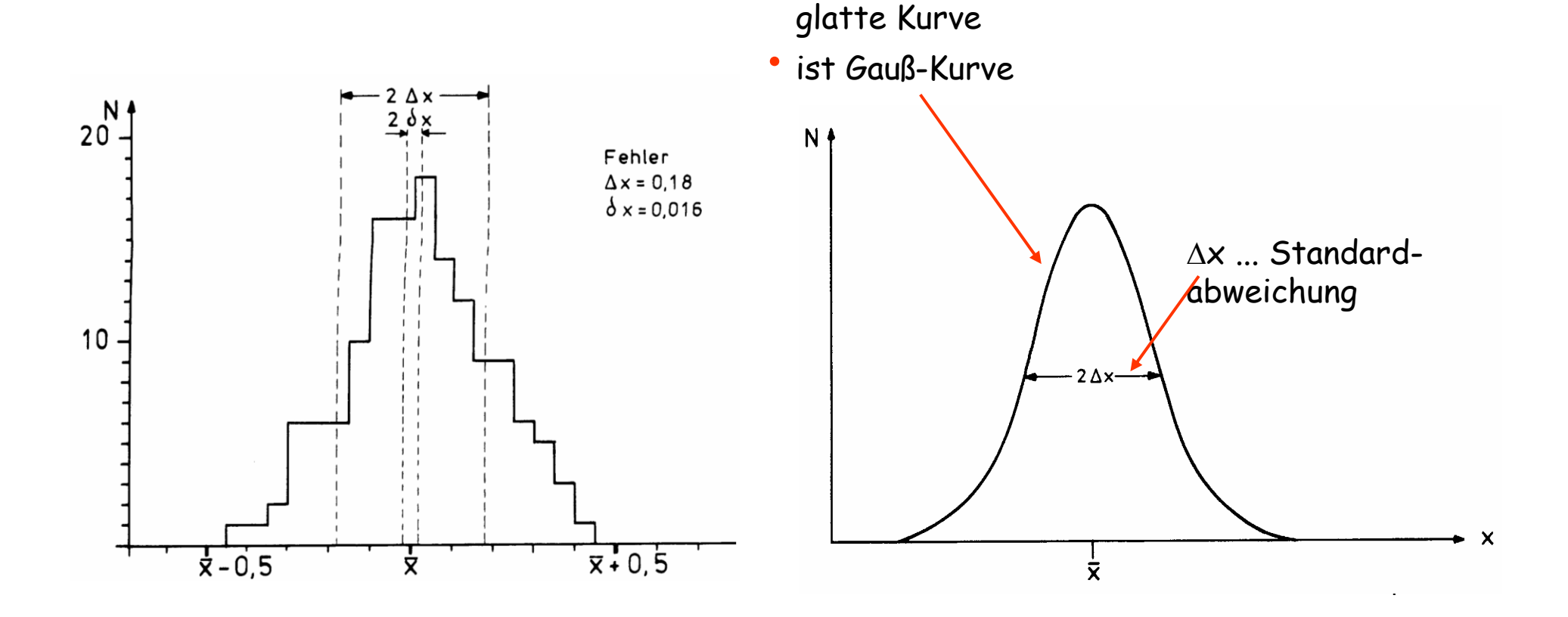

#### **weitere Fehler**

- es existieren neben **statistischen Fehlern** (z.B. bedingt durch Ablesefehler) auch **systematische Fehler** (z.B. bedingt durch Ungenauigkeit des Messgerätes)
- • Bsp: Zeigerinstrument zur Messung des Stromes mit Genauigkeitsklasse 2,5%
	- bedeutet: bei 100 Skalenteilen ist systematischer Fehler 2,5 Skalenteile
	- bei Messwert von 30 Skt. ist relativer Fehler 2,5/30 <sup>≈</sup> 0.083 (d.h. 8,3%)
- Achtung bei digitalen Geräten! Fehler im Handbuch nachschlagen. Kann erheblich größer als Digitalisierungsfehler sein (1 Digit in letzter Stelle)

### **Fehlerfortpflanzung**

- •wenn physikalische Größe aus mehreren anderen berechnet wird  $\Rightarrow$ Fehlerfortpflanzung beachten!
- •**Bsp**: Berechnung der Geschwindigkeit aus Weg und Zeit: v = s/t
- Messung von s und t unabhängig voneinander; sind beide fehlerbehaftet
- **Produkt- und Quotientenregel**: falls zu berechnende Größe nur Funktion von Produkt bzw. Quotienten von Messgrößen, dann ist relativer Gesamtfehler Summe der relativen Einzelfehler ∆v/v = ∆s/s + ∆t/t
- • **Summen- und Differenzregel**: absoluter Gesamtfehler ist Summe der einzelnen Absolutfehler y = 2x - 1,5z  $\Rightarrow \Delta y = 2 \Delta x + 1,5 \Delta z$

### **Lineare Regression**

• häufig: linearer funktionaler Zusammenhang von Messgrößen, d.h. y = mx + n

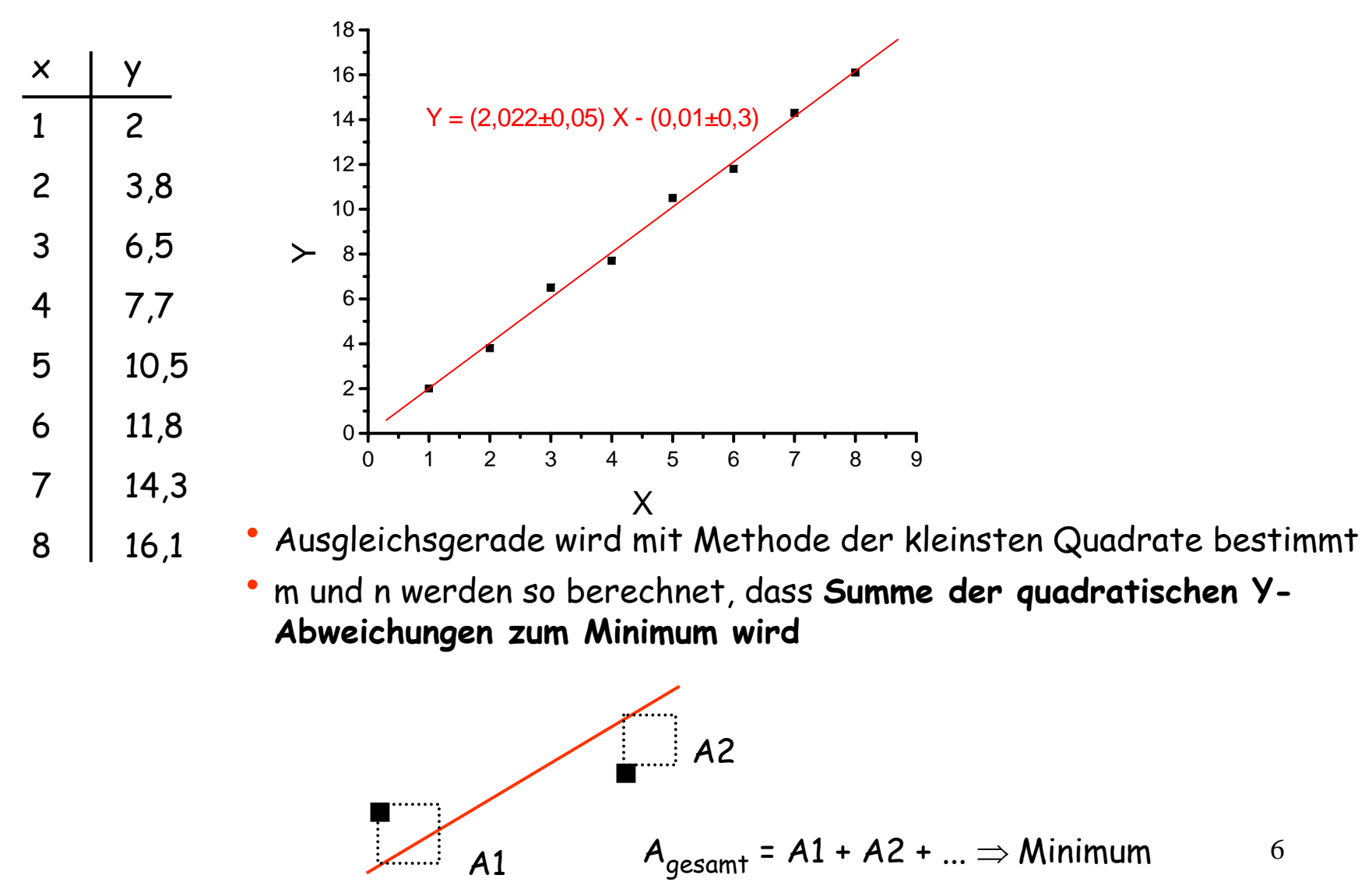

#### **0.3 Vektoren**

- • in Physik existieren **skalare Größen** (ungerichtet): z.B. Dichte, Temperatur, Druck (werden durch reelle Zahlen beschrieben)
- und **gerichtete Größen**: Geschwindigkeit, Kraft, elektrische Feldstärke
- • diese Größen werden durch **Vektoren** beschrieben und fett gedruckt (**v, F, E**) oder mit Pfeil versehen: *v, F, E*
- werden durch Betrag **und** Richtung charakterisiert
- für Addition/Subtraktion können Vektoren entlang ihrer Richtung (Wirkungslinie) verschoben werden

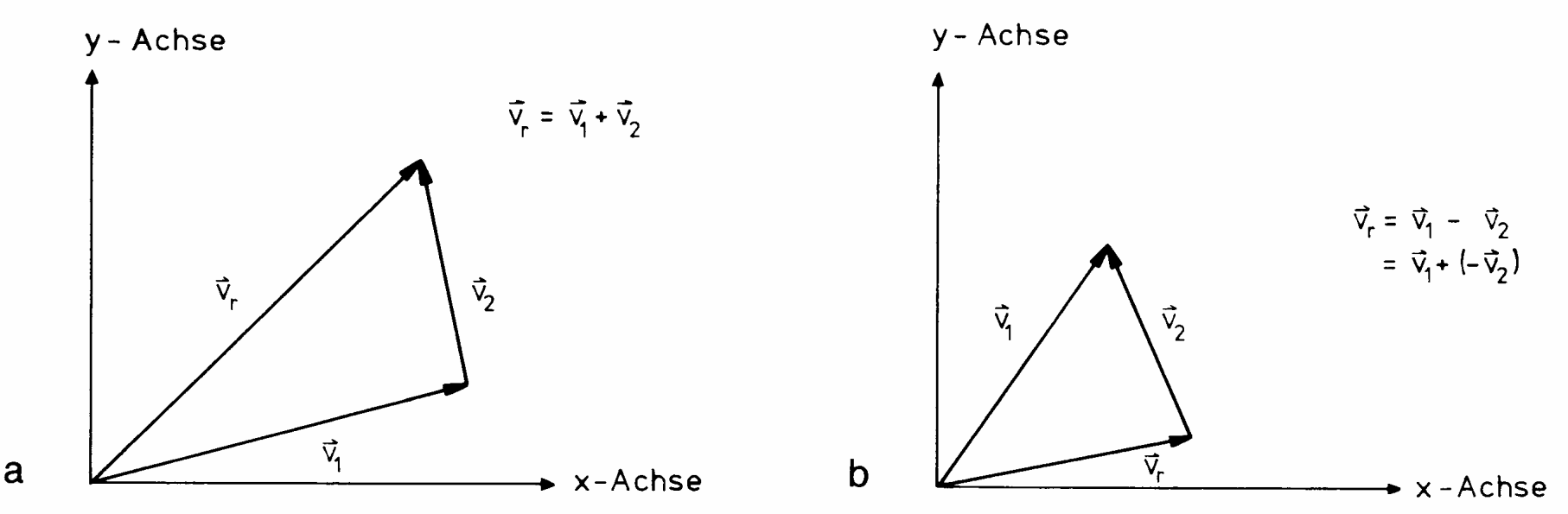

Addition (a) und Subtraktion (b) von Vektoren.

### **zur Addition von Vektoren**

• zur Addition werden die Vektoren entlang ihrer Wirkungslinie verschoben

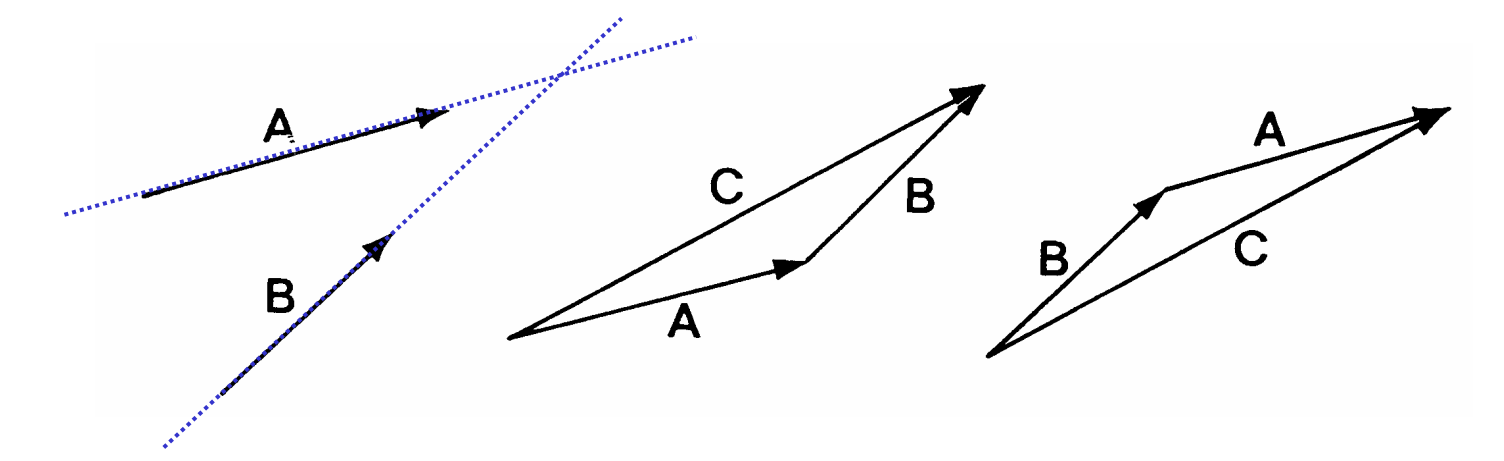

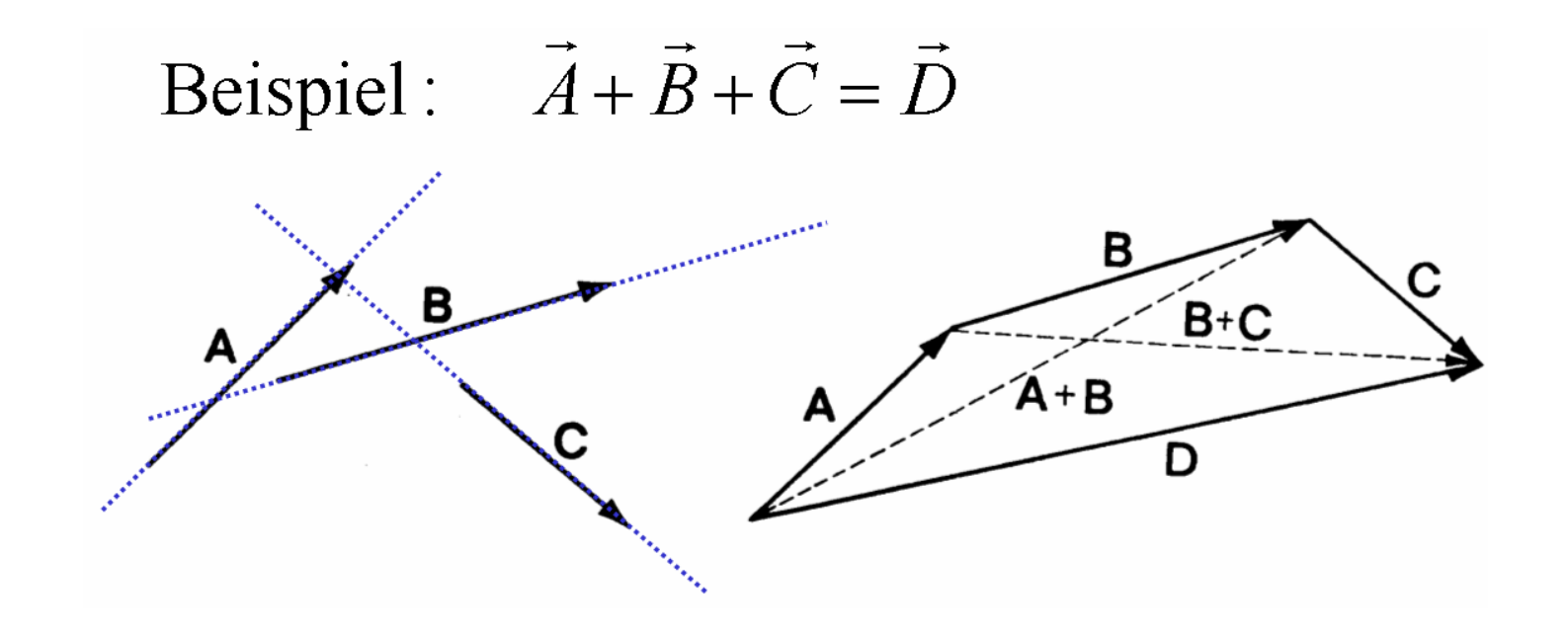

#### **Komponentenzerlegung von Vektoren**

- entsprechend der Additivität von Vektoren kann ein Vektor im Raum in Komponenten zerlegt werden, die senkrecht aufeinander stehen
- $e_1$  ...  $e_3$  sind Einheitsvektoren, d.h. bspw.  $|e_1|$  = 1

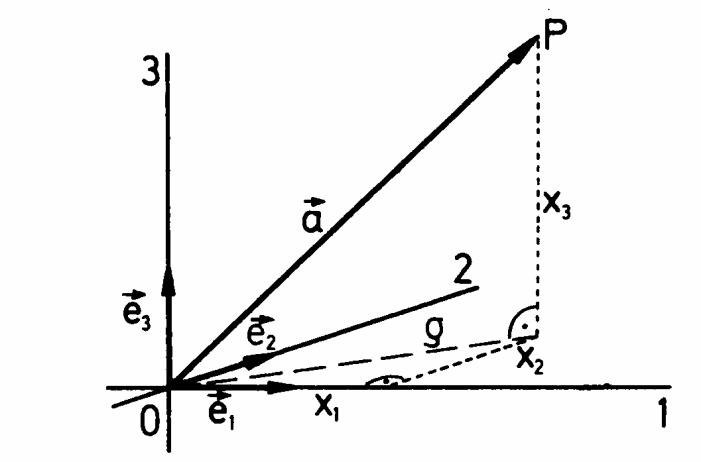

Darstellung eines Koordinatensystems durch ein Dreibein von Einheitsvektoren  $\vec{e}_1$ ,  $\vec{e}_2$ ,  $\vec{e}_3$  sowie Komponentenzerlegung eines Vektors a.

damit wird aus Vektor  $\overrightarrow{a}$ :

$$
\vec{OP} = \vec{a} = x_1 \vec{e}_1 + x_2 \vec{e}_2 + x_3 \vec{e}_3
$$

### **Multiplikation von Vektoren**

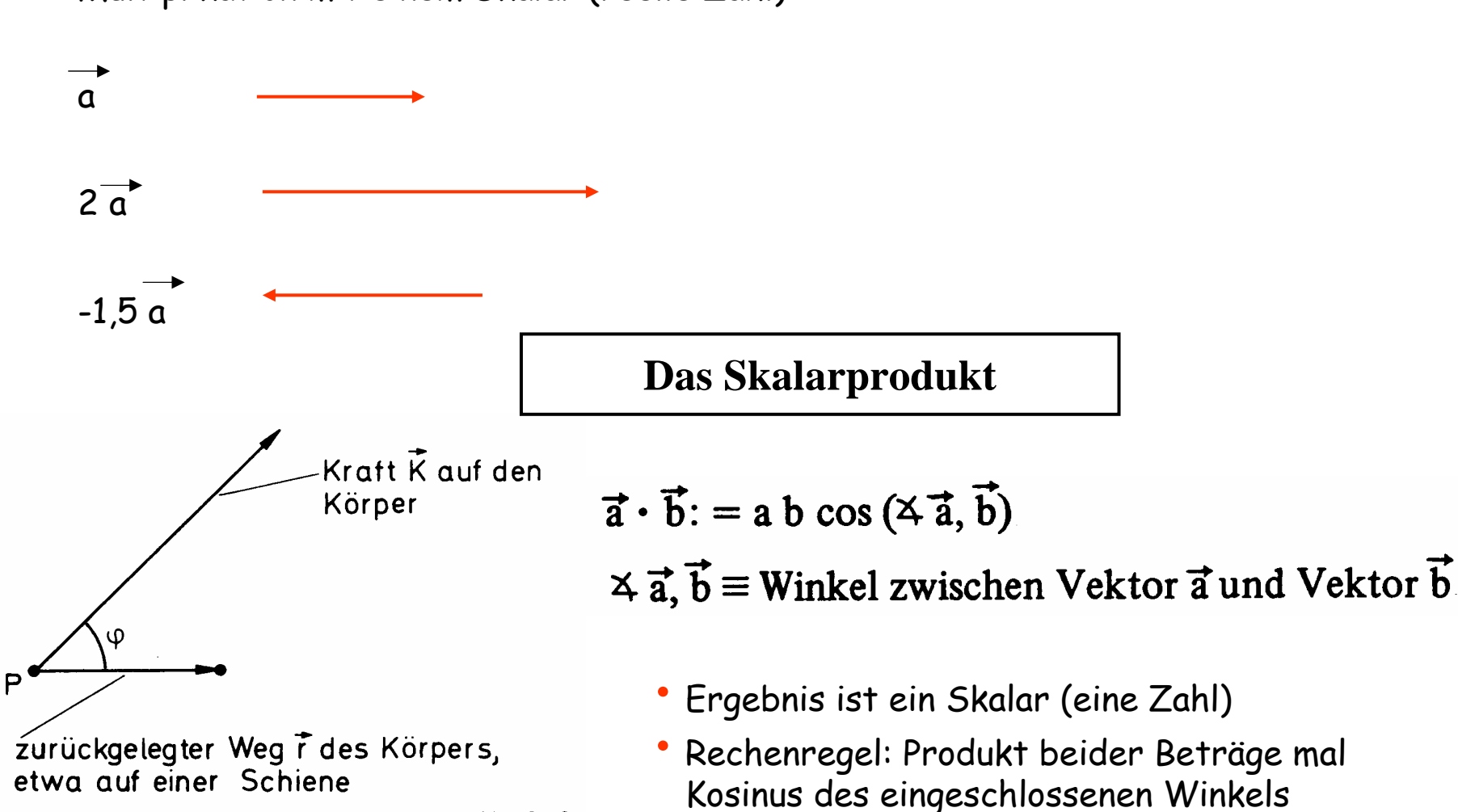

•

• Multiplikation mit einem Skalar (reelle Zahl):

Bewegung eines Körpers P unter dem Einfluß einer Kraft. Im dargestellten Fall "zieht" die Kraft den Körper.

Beispiel: Berechnung der mechanischen Arbeit

### **Das Vektorprodukt**

• Das Vektorprodukt liefert als Ergebnis einen Vektor, der senkrecht auf beiden Ausgangsvektoren steht

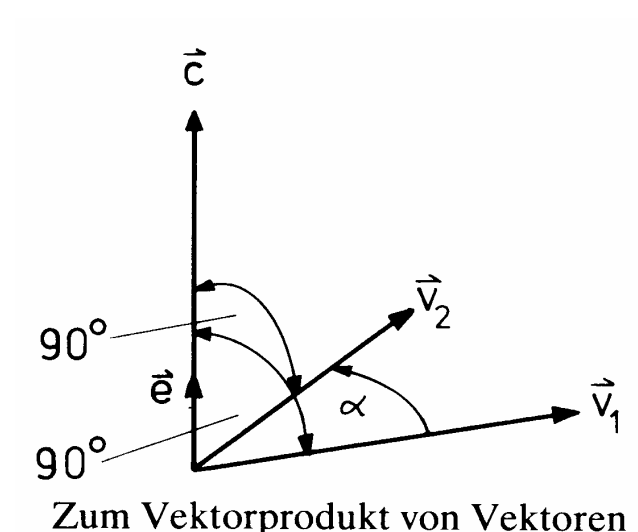

$$
\vec{c} = \vec{v}_1 \times \vec{v}_2 = |\vec{v}_1| |\vec{v}_2| \sin \alpha \, \vec{e}.
$$

Eigenschaften:

$$
\vec{a} \times \vec{b} = -\vec{b} \times \vec{a}
$$
  
\n
$$
\vec{a} \times \vec{a} = 0
$$
  
\n
$$
(\alpha \vec{a}) \times \vec{b} = \vec{a} \times (\alpha \vec{b}) = \alpha (\vec{a} \times \vec{b})
$$
  
\n
$$
\vec{a} \times (\vec{b} + \vec{c}) = \vec{a} \times \vec{b} + \vec{a} \times \vec{c}
$$

- • **Rechenregel:** Betrag des resultierenden Vektors ist Produkt der Beträge der beiden Vektoren mal Sinus des eingeschlossenen Winkels
- Richtung des resultierenden Vektors: senkrecht auf beiden Ausgangsvektoren
- Vorzeichen: "rechte-Hand-Regel" oder "Schraubenregel"
- **Schraubenregel:**  $v_1$  wird mittels Rechtsschraube auf  $v_2$  gedreht, dann ist  $e$  in Richtung der Schraubenbewegung gerichtet (auch "Korkenzieherregel")
- 11 •Beispiel: Drehmoment bei Rotation als Äquivalent zur Kraft bei Translation

#### **Übungsaufgaben zum Skalarprodukt**

1. Man berechne

 $\vec{e}_3 \cdot (\vec{e}_1 + \vec{e}_2)$  (Bild!),  $(2\vec{e}_1 + 3\vec{e}_3) \cdot (\vec{e}_2 - 4\vec{e}_3),$   $(5\vec{e}_1 - 3\vec{e}_3 + \vec{e}_2) \cdot (-\vec{e}_3 + 2\vec{e}_1 - 4\vec{e}_2).$ 

2. Gegeben seien die Vektoren  $\vec{r}_1 = 4\vec{e}_1 - 3\vec{e}_2 + 2\vec{e}_3$  und  $\vec{r}_2 = 3\vec{e}_1 + 4\vec{e}_2$ . Zu bestimmen sei  $|\vec{r}_1|, |\vec{r}_2|, |\vec{r}_1 \cdot \vec{r}_2|, |2\vec{r}_1 - 3\vec{r}_2|, (\vec{r}_1 - \vec{r}_2) \cdot (\vec{r}_1 + \vec{r}_2).$ 

**Übungsaufgabe zum Vektorprodukt**

1. Gegeben seien die Vektoren  $\overrightarrow{a} = (-1, 2, -3)$  und  $\overrightarrow{b} = (2, 3, 1)$ . Man berechne  $\overrightarrow{a} \times \overrightarrow{b}$ ,  $\overrightarrow{b} \times \overrightarrow{a}$  sowie  $(\overrightarrow{a} + \overrightarrow{b}) \times (\overrightarrow{a} - \overrightarrow{b})$ .

**0.4 einige wichtige Funktionen**

• trigonometrische Funktionen (Winkelfunktionen)

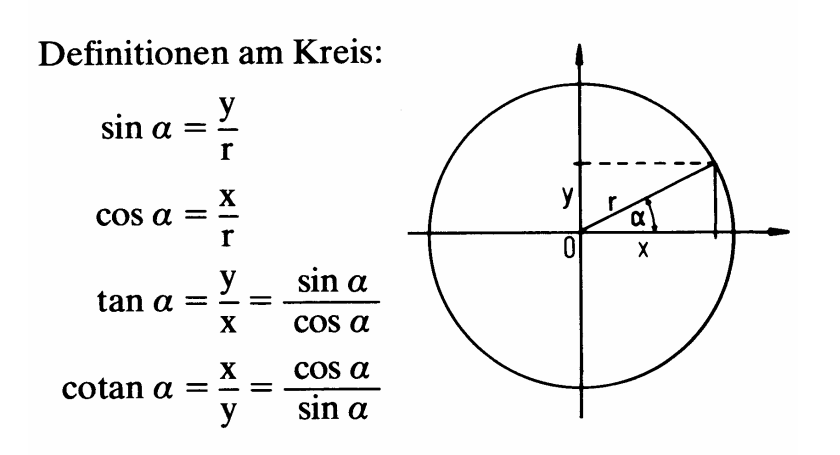

• einige wichtige Beziehungen

$$
\sin^2 \alpha + \cos^2 \alpha = 1
$$
  

$$
\tan \alpha = \frac{\sin \alpha}{\cos \alpha} = \frac{1}{\cot \alpha}
$$
  

$$
\cot \alpha = \frac{\cos \alpha}{\sin \alpha} = \frac{1}{\tan \alpha}
$$

• für kleine Winkel (< 5°) im Bogenmaß

 $\sin \alpha = \alpha$ 

tan  $\alpha$  =  $\alpha$ 

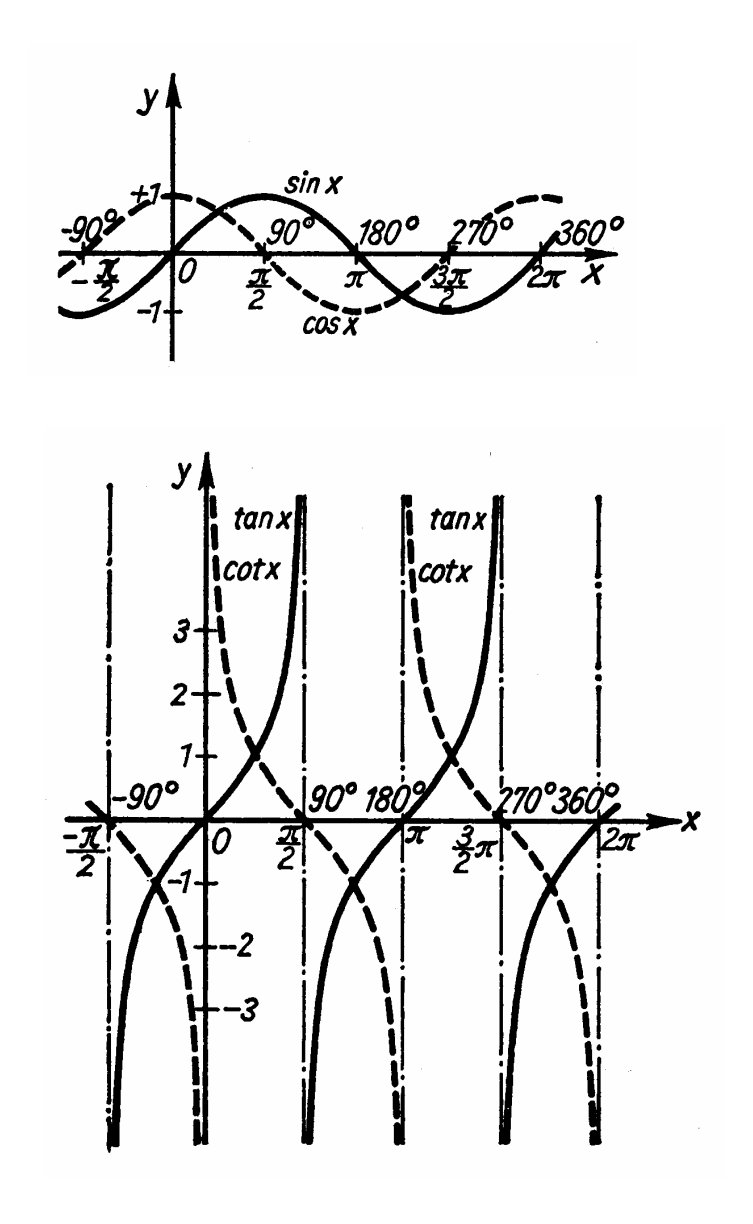

### **Exponential- und Logarithmus-Funktion**

 $\bullet$  Exponentialfunktion ergibt sich, wenn Funktionswert sich immer um gleichen Faktor verändert

• z.B. 
$$
y=10^x
$$
  $\times = 0$   $\begin{array}{|c|c|c|c|c|}\n1 & 2 & 3 & 4 \\
\hline\ny & = 1 & 10 & 100 & 1000 & 10000\n\end{array}$ 

- • Beispiel: Entwicklung einer Bakterienkultur Verdopplung der Zahl nach Zeit t führt zum exponentiellen Anstieg
- •einige Rechenregeln

$$
a^{n} a^{m} = a^{n+m}, \frac{a^{n}}{a^{m}} = a^{n-m}, (a^{n})^{m} = a^{nm}, a^{o} = 1
$$
  

$$
a^{n} b^{n} = (ab)^{n}, \frac{a^{n}}{b^{n}} = \left(\frac{a}{b}\right)^{n}
$$
  

$$
a^{1/n} = \sqrt[n]{a}. \text{ Special: Quadratwurzel } a^{1/2} = \sqrt{a}
$$
  

$$
a^{1/n} b^{1/n} = (a b)^{1/n} = \sqrt[n]{a b}
$$

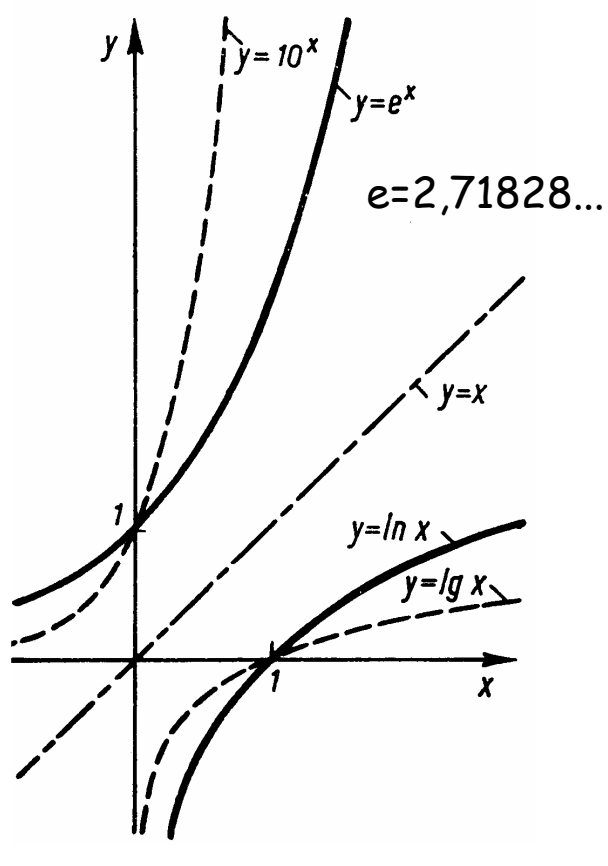

#### **0.5 Lineare Gleichungen und Gleichungssysteme**

- lineare Gleichungen löst man durch Umstellen nach der unbekannten Größe
- • dabei bleibt Gleichheitszeichen wahr, wenn auf beiden Seiten dieselbe Rechenoperation ausgeführt wird (z.B. Grundrechenarten  $\sqrt{~}$ log exp ) $~$
- gilt auch für nichtlineare Gleichungen

$$
ax + b = c \implies ax = c - b \implies x = \frac{c - b}{a}
$$
  
 $Ae^x = D \implies e^x = \frac{D}{A} \implies x = \ln\left(\frac{D}{A}\right)$ 

• lineare Gleichungssysteme löst man bspw. mit dem Einsetzungsverfahren, d.h. man stellt eine Gleichung nach einer Unbekannten um und setzt den Ausdruck in eine andere Gleichung ein. Man reduziert so die Ordnung des Systems bis man eine lineare Gleichung erhält.

$$
3x+7y=7
$$
  
\n
$$
5x+3y=36
$$
  
\n
$$
5x+3\left(\frac{7-3x}{7}\right) = 36
$$
  
\n
$$
x = -10,5 \quad y = 5,5
$$

### **0.6 quadratische Gleichungen**

- $\bullet$ sind Funktionen, bei denen die Unbekannte in linearen und quadratischen Termen auftritt
- allgemeine Form:

$$
Ax^2 + Bx + C = 0
$$

Division durch A führt auf Normalform:

$$
x^2 + px + q = 0 \quad \text{mit} \quad p = \frac{B}{A} \text{ und } q = \frac{C}{A}
$$

Lösung :

$$
x_{1,2} = -\frac{p}{2} \pm \sqrt{\left(\frac{p}{2}\right)^2 - q}
$$
 falls (p/2)<sup>2</sup>-q negativ: keine reelle Lösung

•Beispiel

$$
6x2 - 13x + 6 = 0
$$
  

$$
x2 - \frac{13}{6}x + 1 = 0
$$
 (Normalform)

$$
x_{2;3} = \frac{13}{12} \pm \sqrt{\left(\frac{13}{12}\right)^2 - 1} = \frac{13}{12} \pm \frac{5}{12}
$$
  

$$
x_2 = 1\frac{1}{2}; \quad x_3 = \frac{2}{3}
$$

### **0.7 Differentialrechnung**

- Differenzenquotient beschreibt Anstieg eines Kurvenstückes
- • Anstieg der Tangente an die Kurve ist der Differentialquotient, d.h. <sup>∆</sup><sup>x</sup> <sup>→</sup> 0

$$
\frac{\mathrm{d}y}{\mathrm{d}x} = y' = f'(x) = \lim_{\Delta x \to 0} \frac{f(x + \Delta x) - f(x)}{\Delta x}
$$

• wichtige Differentiationsregeln (u und v sind je eine Funktion von  $x$ ):

$$
\frac{\mathrm{d} \; C\, u}{\mathrm{d} \, x} = C \frac{\mathrm{d} \, u}{\mathrm{d} \, x} \quad (C = \text{const}),
$$
\n(Faktorregel)

$$
\frac{d(u + v)}{dx} = \frac{du}{dx} + \frac{dv}{dx},
$$
  
(Summenregel)

$$
\frac{\mathrm{d}\left(u\cdot v\right)}{\mathrm{d}\,x}=u\,\frac{\mathrm{d}\,v}{\mathrm{d}\,x}+v\,\frac{\mathrm{d}\,u}{\mathrm{d}\,x},\\ \text{(Produktregel)}
$$

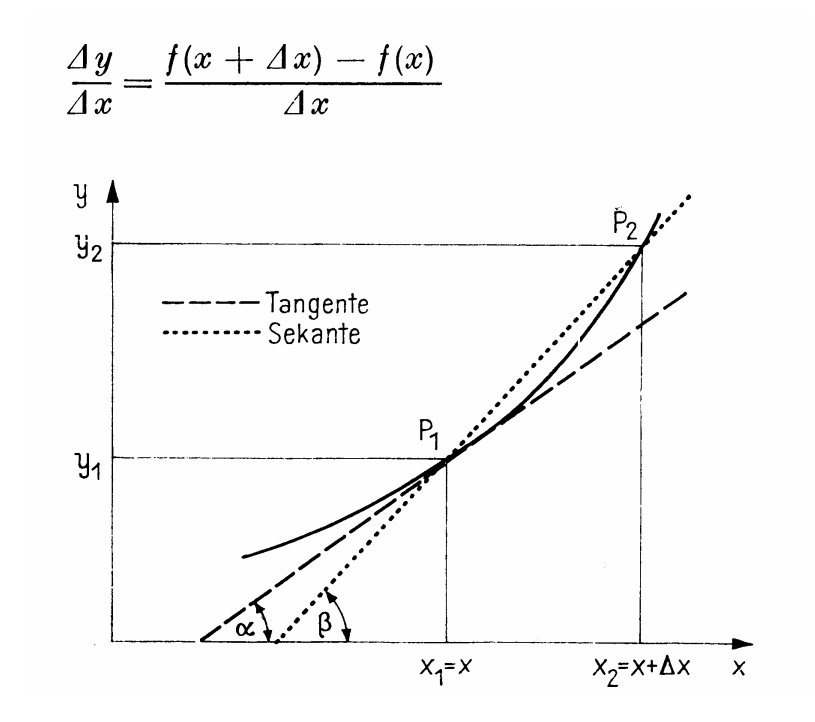

• Schreibweise:  $y'(x) = dy/dx$ •Ableitung nach der Zeit oft: dy/dt = y **.**

17

## **Ableitung einiger wichtiger Funktionen**

$$
\frac{dC}{dx} = 0
$$
\n
$$
\frac{d x^n}{dx} = nx^{n-1} \quad (n \neq -1)
$$
\n
$$
\frac{d \log_a x}{dx} = \frac{1}{x} \log_a e
$$
\n
$$
\frac{d \sin x}{dx} = \cos x
$$
\n
$$
\frac{d \ln x}{dx} = \frac{1}{x} \quad (x > 0)
$$
\n
$$
\frac{d \cos x}{dx} = -\sin x
$$

• Beispiele:

1. 
$$
y = -9
$$
;  $\underline{y'} = 0$   
\n2.  $y = x^5 + x^2 - x^7$ ;  $\underline{y'} = 5x^4 + 2x - 7x^6$   
\n3.  $y = (x^3 + a)(x^2 + 3b)$   $x^3 + a = u$ ;  $u' = 3x^2$   
\n $y' = 3x^2(x^2 + 3b) + x^2 + 3b = v$ ;  $v' = 2x + (x^3 + a) 2x$   
\n $\underline{y'} = 5x^4 + 9bx^2 + 2ax$ 

### **Extremwertberechnung**

• Extremwert einer Funktion (Maximum oder Minimum) immer dort, wo Anstieg der Tangente = 0 ist, d.h. dort, wo 1. Ableitung = 0 ist

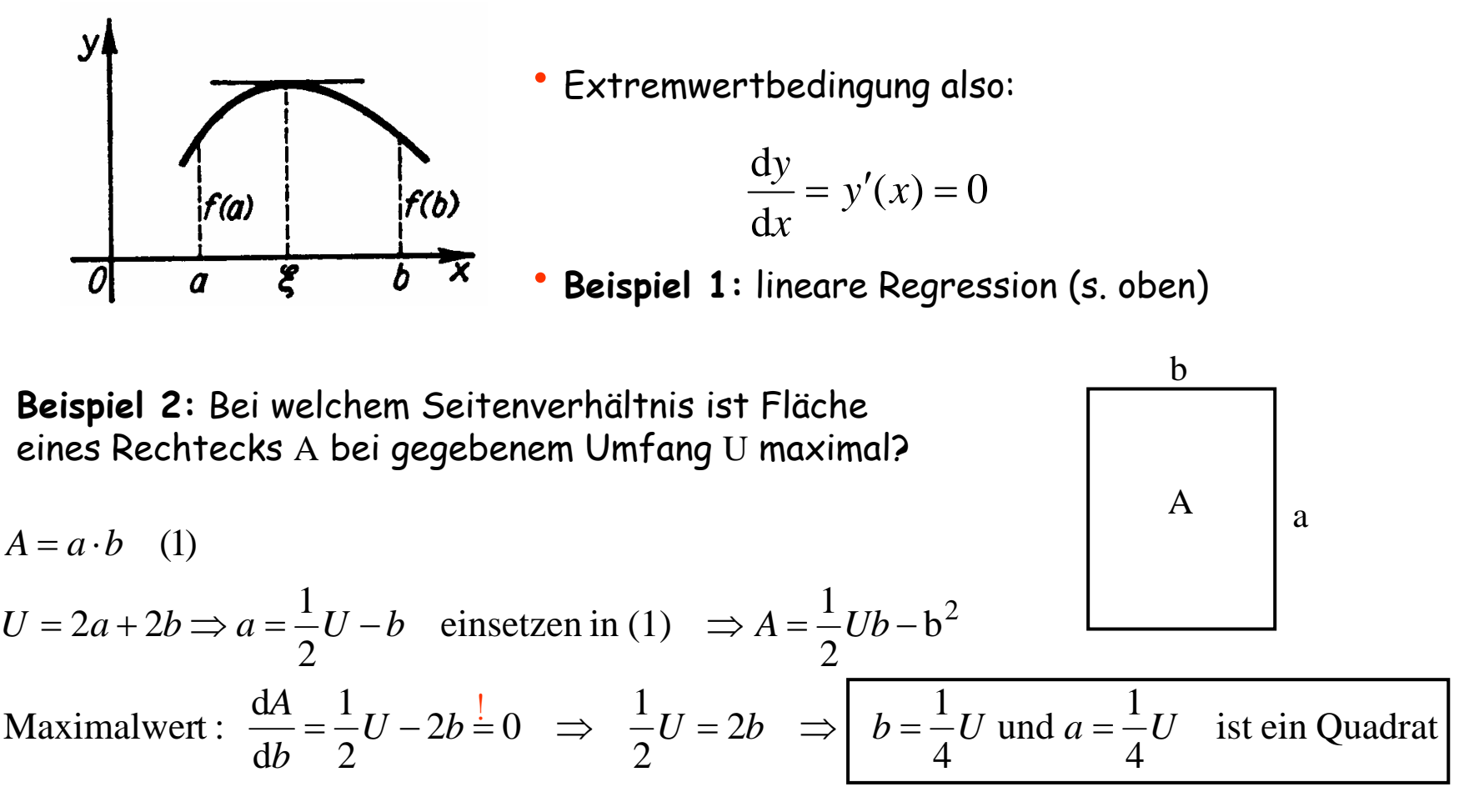

•

#### **0.8 Integralrechnung**

- • Bsp: Flächeninhalt unter Kurve ist verrichtete Arbeit, wenn Kraft als Funktion des Weges aufgetragen wird
- Flächeninhalt als Summe der Flächen von rechteckigen Streifen anzunähern
- exakte Lösung, wenn  $\Delta {\mathsf x}\to {\mathsf 0}$
- Grenzwert ist **bestimmtes Integral**
- bestimmtes Integral entspricht einer Zahl
- **unbestimmtes Integral** hat keine Integrationsgrenzen und ist eine Funktion (heißt **Stammfunktion**)
- ist "Umkehrung" der Differentiation
- Beispiel:

$$
\int x^2 dx = \frac{1}{3}x^3 + C
$$

zur Probe - Differentiation:

$$
\frac{d}{dx}\left(\frac{1}{3}x^3 + C\right) = x^2
$$

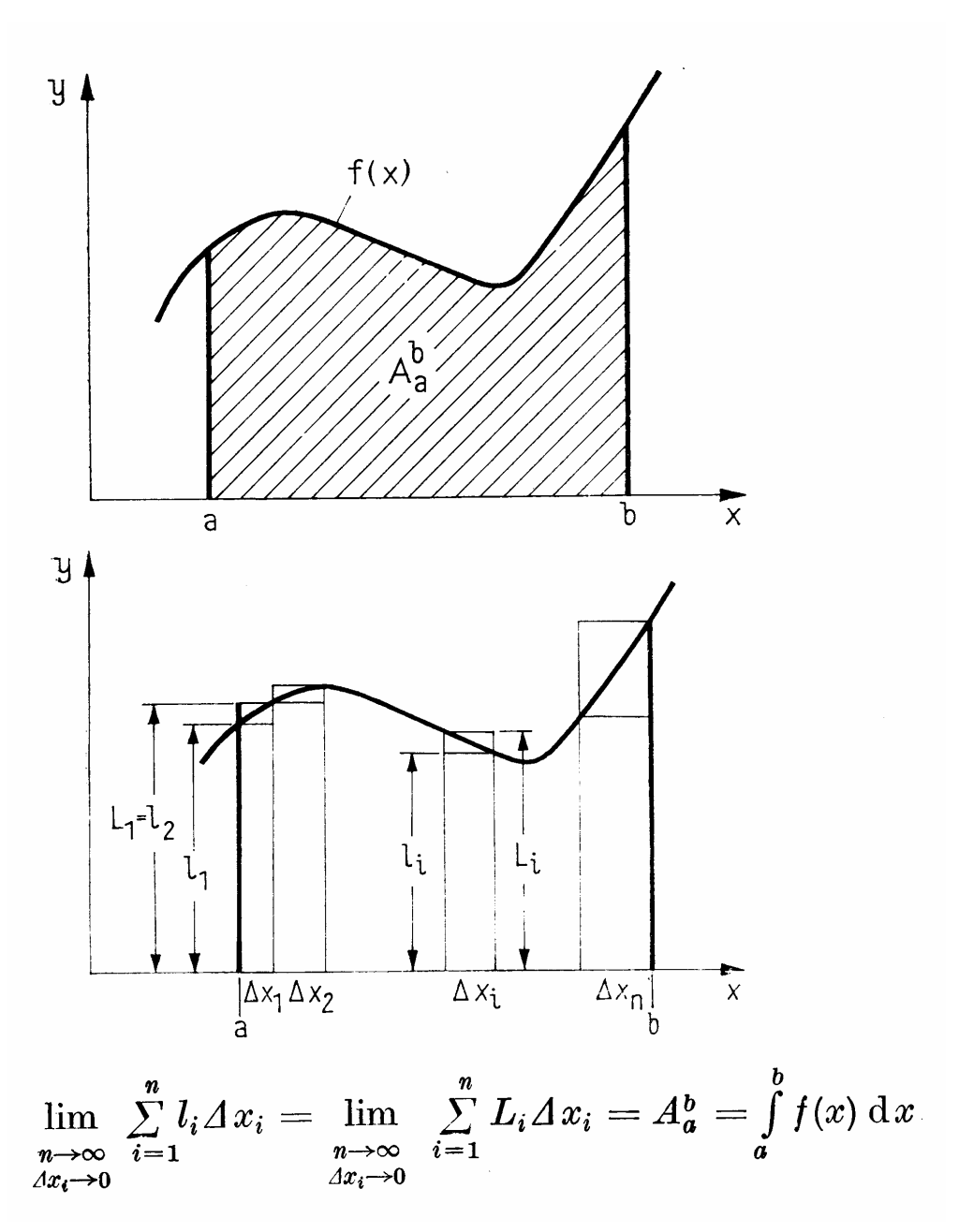

### **Grundintegrale**

1.  $\int x^n dx = \frac{x^{n+1}}{n+1} + C$   $n \in R \setminus \{-1\}$ <br>
2.  $\int \frac{dx}{x} = \ln |x| + C$   $x \neq 0$ 3.  $\int e^x dx = e^x + C$ 4.  $\int a^x dx = \frac{a^x}{\ln a} + C = a^x \log_a e + C \quad a > 0$ <br> $a \neq 1$ 5.  $\int \sin x \, dx = -\cos x + C$ 

• Berechnung des bestimmten Integrals aus Stammfunktion F(x):

> $f(x)dx = F(x)+C$ ∫

bestimmtes Integral zwischen a und b:

$$
\int_{a}^{b} f(x)dx = F(b) - F(a)
$$

• Rechenregeln:  
\n
$$
\int_{a}^{b} f(x) dx = -\int_{b}^{a} f(x) dx
$$
\n
$$
\int_{a}^{a} f(x) dx = 0
$$
\n
$$
\int_{a}^{b} f(x) dx = \int_{a}^{b} f(x) dx + \int_{a}^{b} f(x) dx
$$
\n
$$
\int_{a}^{b} [f(x) + g(x)] dx = \int_{a}^{b} f(x) dx + \int_{a}^{b} g(x) dx
$$
\n
$$
\int_{a}^{b} cf(x) dx = c \int_{a}^{b} f(x) dx
$$

**· Beispiel:** 

$$
\int_{1}^{3} (2x + 3x^{2}) dx = (x^{2} + x^{3}) \Big|_{1}^{3}
$$

$$
= (9 + 27) - (1 + 1) = \frac{34}{1}
$$

21

# **Übungsaufgaben zu bestimmten Integralen**

Man berechne die Integrale  
\na) 
$$
\int_{0}^{2} x^{3} dx
$$
 b)  $\int_{0}^{\pi} \cos t dt$  c)  $\int_{1}^{e} \frac{1}{x} dx$   
\nd)  $\int_{1}^{2} \frac{1}{x^{3}} dx$  e)  $\int_{0}^{2\pi} \sin t dt$  f)  $\int_{0}^{\pi} \sin t dt$   
\ng)  $\int_{0}^{1} e^{\xi} d\xi$  h)  $\int_{1}^{4} \frac{dx}{\sqrt{x}}$ 

#### **0.9 Differentialgleichungen**

- betrachten: radioaktiven Zerfall von Uran <sup>⇒</sup> ständig Zerfall von Atomen
- Zahl der Zerfälle nimmt mit der Zeit ab (**Halbwertzeit**: Hälfte zerfallen)
- N(t) ist Zahl der nichtzerfallenen Kerne zur Zeit t
- im Zeitraum  $\Delta t$  zerfallen  $\Delta N$  Kerne:  $\Delta N(t) = -\lambda N(t) \Delta t$  ( $\lambda$  ... Zerfallsrate)
- Minuszeichen, da Zahl abnimmt mit fortschreitender Zeit
- für  $\Delta t \rightarrow 0$  schreibt man die Differentialgleichung:

$$
\frac{dN(t)}{dt} = -\lambda N(t)
$$

• in solchen einfachen Fällen kann man die Differentialgleichung durch das Verfahren der "**Trennung der Variablen**" lösen:

$$
\frac{dN(t)}{N(t)} = -\lambda dt
$$
 Integration auf beiden Seiten liefert:  
\n
$$
\int \frac{dN(t)}{N(t)} = -\lambda \int dt \implies \ln N(t) = -\lambda t + C \implies N(t) = e^{-\lambda t + C} = e^{C} e^{-\lambda t} = C^* e^{-\lambda t}
$$
  
\nAnfangsbedingung: bei  $t = 0$  sind  $N_0$  Kerne vorhanden  $\implies C^* = N_0$   
\n
$$
\boxed{N(t) = N_0 \quad e^{-\lambda t}}
$$
 (ist bekanntes Zerfallsgesetz für radioaktive Isotope)